# **I quaderni del MdS**

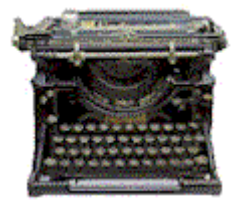

# **Mappe mentali e scrittura**

*di Umberto Santucci* 

*novembre 2003* 

© 2003 Umberto Santucci. Tutti i diritti riservati.

# **Indice**

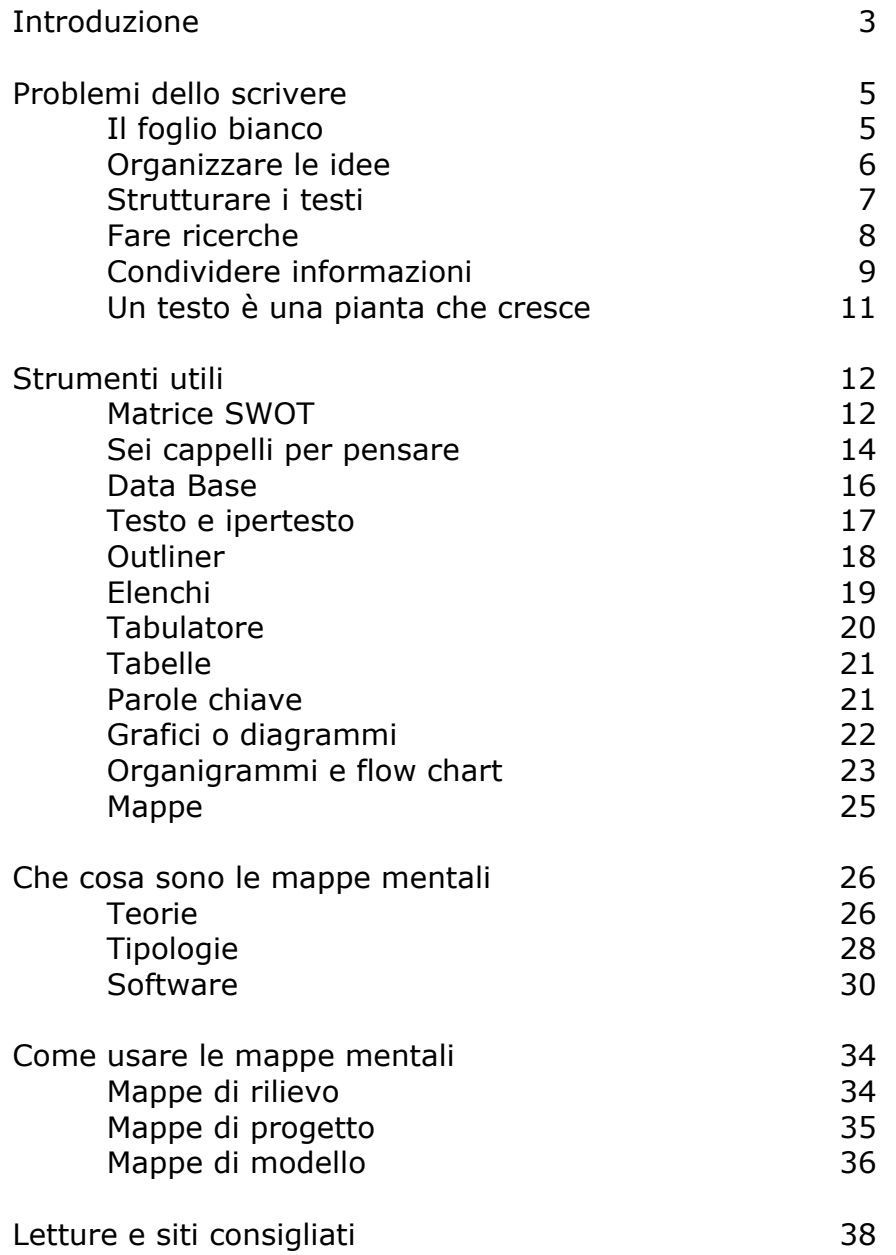

# **Introduzione**

Sarebbe più corretto parlare di mappe concettuali, dal momento che le mappe mentali sono una sorta di semplificazione delle prime. Tuttavia preferisco intitolare questo quaderno alle mappe mentali, perché trovo la locuzione più adatta a un titolo, e perché uso più che altro il software MindManager, che fa mappe mentali. E, come vedremo, mi sento di proporre allo scrittore professionista, o all'aspirante tale, l'accoppiata MindManager/outliner, come risorsa informatica potente e facile da usare, per creare, organizzare, strutturare e gestire testi e ipertesti.

Io faccio consulenza e formazione sul problem solving, quindi sono portato a partire sempre dal problema, per arrivare a piccoli passi a risolverlo o almeno a renderlo meno grave. Anche in questo caso perciò inizio con i **problemi più comuni** per chi scrive: come cominciare? Che cosa scrivere? Come organizzare idee e materiali? Come strutturare e gestire i testi, specialmente quando cominciano a essere lunghi e voluminosi, o quando devono diventare ipertesti? Come cercare dati, informazioni, fonti, bibliografia? Come condividere le informazioni, i progetti, lo scrivere stesso con collaboratori, clienti, lettori? Come sviluppare e migliorare un testo?

Dopo aver messo in evidenza i problemi, invece di passare a soluzioni preconfezionate e ad improbabili ricettari, propongo alcuni **strumenti utili**, che io stesso uso o faccio usare. Quali sono gli strumenti migliori per chi scrive? Sono strumenti concettuali, metodologici, informatici? Sarebbe banale dire che lo strumento più utile è la penna. Banale e anche sbagliato, perché oggi sempre di più si scrive direttamente con il computer. Quindi gli strumenti terranno conto delle tecnologie attuali, e andranno dal buon vecchio tabulatore delle macchine da scrivere (ma in versione informatica) fino ai complessi software per fare mappe dinamiche.

Fra gli strumenti, troveremo mappe mentali e concettuali. Faremo quindi uno zoom su di esse, per chiederci: che cosa sono le mappe mentali, e perché sono utili a chi legge e a chi scrive? E infine, come si usano le mappe in funzione della scrittura, dello studio, delle attività di *knowledge management*?

Il testo è organizzato per piccoli argomenti. Ogni argomento è spiegato in modo semplice ed essenziale, ed è corredato da un esercizio, per mettere subito in pratica ciò che si è letto e trasformare la teoria in azione, in un'ottica di "imparar facendo" o, se si preferisce, *learning by doing*.

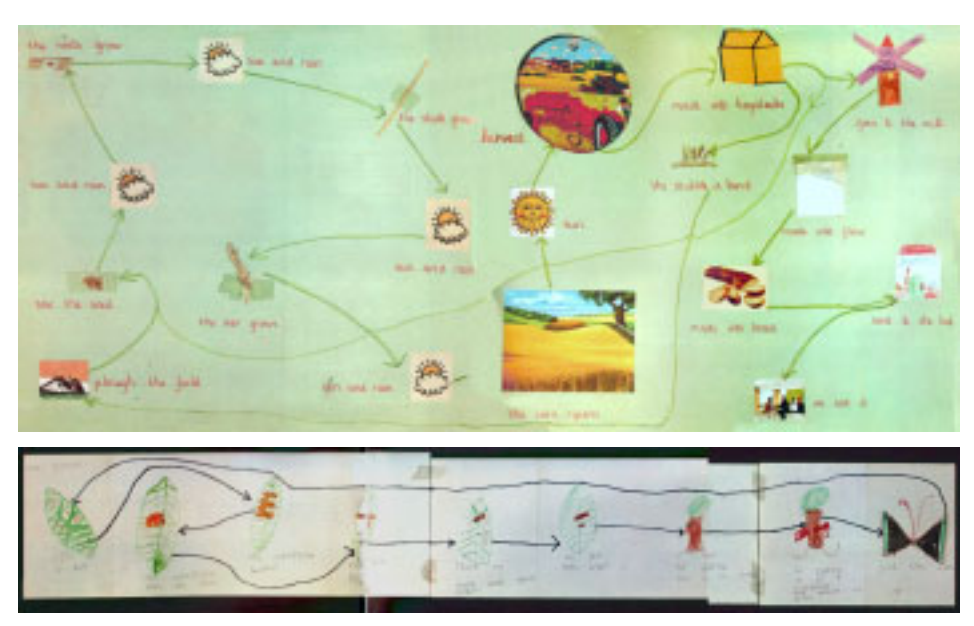

Mappe, o meglio flow chart, fatti da bambini di scuole primarie americane nel 1976.

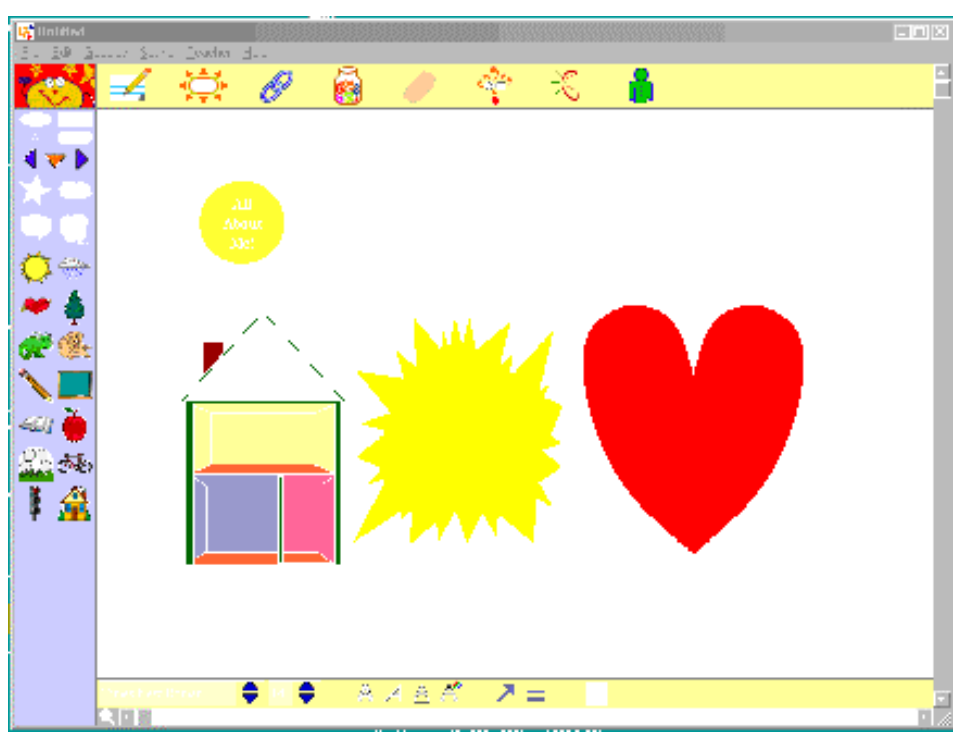

Inspiration è un software potente e versatile per mappe, e prevede interfacce come questa, adatta ai bambini e capace di introdurre nel loro mondo di immagini e di colori il nuovo mondo dei concetti e delle relazioni.

# **Problemi dello scrivere**

Prima di affrontare qualsiasi tipo di comunicazione, o di produzione di beni e servizi, bisogna chiedersi se ce n'è bisogno, se ciò che diciamo, facciamo, vendiamo, serve a risolvere qualche problema alle persone a cui ci rivolgiamo. Siamo capaci di evidenziare e risolvere un problema, o quanto meno di aiutare il nostro interlocutore a individuare e risolvere un suo problema? Allora vale la pena di agire. Altrimenti è meglio fare altro, magari non far nulla. Una buona dormita è senz'altro più utile e benefica di un testo o di un progetto che non aiutano a risolvere nessun problema.

Scrivere è difficile. *Verba volant, scripta manent*. Il motto latino ci mette di fronte alle responsabilità che ci prendiamo quando scriviamo. I copywriter, e in genere tutti quelli che si guadagnano il pane scrivendo, hanno il problema di scrivere su ordinazione, entro tempi stabiliti e a volte molto brevi, con vincoli di vario genere. Spesso devono trasformare informazioni eterogenee, caotiche e astruse in testi eleganti, comprensibili, bene organizzati, redatti in modo coerente.

I problemi possiamo porceli e definirli in modo da tenerli sotto controllo, o possiamo aspettare che arrivino e subirli senza poter fare gran che.

Io ho studiato con attenzione il setting del problema, la definizione che se ne fa prima di affrontarne la soluzione. Ne ho fatto un manuale ipertestuale che si trova in www.problemsetting.com, e ad esso rimando chi voglia approfondire l'arte di definire problemi in genere. Ma vediamo ora i problemi classici di chi scrive, dai principianti alle vecchie volpi della comunicazione.

# **Il foglio bianco**

Ognuno di noi, fin da quando doveva scrivere il pensierino alle scuole elementari, ha provato almeno una volta un certo sgomento di fronte al foglio bianco.

Il foglio vergine ci seduce e ci invita come un campo di neve intatta che aspetta le nostre orme o la traccia dei nostri sci. Ma al tempo stesso ci respinge, perché contiene in potenza tutto ciò che potremmo scrivere, ma che non abbiamo ancora scritto, o non abbiamo il coraggio di scrivere. Eccolo, aspetta il puro

distillato dei nostri pensieri più profondi, delle nostre idee più luminose, delle nostre storie più avvincenti. Ma da dove cominciare?

Spesso al cinema vediamo la scena dell'innamorato che vuole scrivere all'amata, dello scrittore in crisi che mette mano a un nuovo romanzo, del copywriter che deve inventare uno slogan pubblicitario, del giornalista che butta giù un elzeviro. E' una persona angosciata, che comincia a scrivere e subito appallottola il foglio e lo butta nel cestino. Ricomincia, poi sfila il foglio dalla macchina da scrivere e lo butta. Dopo un po' il cestino è pieno, ma il foglio è ancora vuoto.

Che fare per uscire da una situazione del genere? Cominciamo a scrivere qualcosa, come viene viene, per poi correggere, aggiustare, scomporre e ricomporre frasi e periodi. Oggi la videoscrittura facilita il compito, perché si può scrivere un abbozzo provvisorio, salvarlo come primo appunto, poi tornarci sopra e spostare periodi e frasi, tagliare e incollare col mouse, salvare stesure successive.

Il foglio, o meglio lo spazio bianco del monitor, è meno rigido, è come un impasto di creta fresca che si può sempre rimodellare, spezzettare, rimettere insieme.

La stessa velocità della tastiera elettronica permette di seguire il flusso dei propri pensieri meglio di quanto non si potesse fare con la penna d'oca, con la stilografica, con la biro, con la macchina da scrivere.

Tuttavia anche con la videoscrittura il bianco immacolato del monitor continua a dare quel sottile senso di sgomento, o quanto meno di incertezza, fino a quando non si trova il coraggio di buttar giù le prime frasi.

#### **Esercizio**

*Scegli un tema a piacere, prendi un blocchetto di fogli bianchi o di post it e una penna, e comincia a scrivere qualcosa, un argomento o un'idea per ogni foglietto. Con il computer, apri un nuovo file e, sempre sul tema scelto, scrivi quello che ti viene in mente. Salva. Scrivi una seconda versione e salva. Correggi e riscrivi salvando con nomi leggermente diversi.* 

*Stampa le varie versioni, rileggi e confronta.* 

# **Organizzare le idee**

Un altro problema che si presenta a tutti quelli che scrivono, dopo aver superato la sindrome del foglio bianco, è come continuare.

Le domande che ci facciamo sono: questa cosa la scrivo o no? È troppo dettagliata? Lo dico prima o dopo? Questo pensiero lo metto nel primo o nel terzo capitolo? Nel testo o in nota? Gli scrittori professionisti e gli studiosi in genere usano tanti fogli bianchi, su cui annotano pensieri singoli, cose da ricordare, notizie, citazioni, man mano che li trovano o che vengono loro in mente.

Poi li mettono in ordine, con criteri diversi: il prima e il dopo, il contenitore e i contenuti, le cause e le conseguenze, il generale e i particolari, argomenti simili e diversi.

La cosa viene meglio con il computer, con cui si possono creare tanti file con microargomenti da organizzare in una struttura più ampia.

Oltre alla gestione dei file, il computer mette a disposizione sistemi e programmi di organizzazione dei dati (data base), di creazione di schemi e di mappe (dall'outliner ai programmi per fare grafici, organigrammi, strutture a rete).

#### **Esercizio**

*Metti in ordine i foglietti dell'esercizio precedente, e prova a leggere di seguito o riscrivere il tutto in un unico foglio. Prova ad ordinare i foglietti con criteri diversi. Metti in ordine - secondo il criterio che ti sembra migliore questo insieme di parole: finestra, armadio, palazzo, frigorifero, divano, facciata, lucchetto, cornicione, maniglia, scendiletto, tetto, stipite, battente, tenda, chiave, serratura, lama, tavolo, sedia, cassetto, sportello, cassettiera, letto, serratura, cuscino, salotto, coltello, poltrona, spalliera, lenzuolo, tavolino, cristalliera, coperta, cucina, cornice, tegame, lavello, ghiaccio, quadro, portauovo, tagliere, manico, vaso. Prendi nota del metodo che hai seguito per mettere in ordine queste parole.* 

### **Strutturare i testi**

I testi antichi spesso appaiono come blocchi compatti, dove manca perfino la separazione delle parole.

Leggere e scrivere era arte di pochi, che ne facevano una professione, e che non avevano grande interesse a facilitare le cose. Anzi, più era difficile leggere, più solido era il loro posto di lavoro. Papiri, pergamene, volumi e codici erano riservati a corti, chiese e palazzi, e restavano fuori dalla portata della gente comune.

Ma con la stampa le cose sono cambiate. Libri e fogli stampati costavano molto di meno dei codici miniati e scritti a mano,

potevano essere riprodotti e diffusi in più copie, e quindi raggiungevano più persone.

Si sentì l'esigenza di facilitare la lettura, e si cominciò a distinguere fra i testi stampati e quelli scritti a mano. La scrittura a mano diventava sempre più frettolosa (corsiva), il testo stampato cominciava a essere organizzato in modo più chiaro, più leggibile, più "usabile", diremmo oggi. Accanto al testo vero e proprio, sono stati aggiunti elementi paratestuali: suddivisione in capitoli, paragrafi, elenchi, tabelle; numerazione delle pagine, dei paragrafi e dei periodi; creazione di indici e sommari; uso di caratteri di peso e grandezza diversi ad evidenziare l'importanza di titoli, frasi, parole. Il tutto per facilitare la lettura, per rendere i testi più accessibili, tali che fosse possibile leggerseli da soli. Il libro è diventato un oggetto tecnologico molto efficiente: è portatile, ad accesso casuale, con un indice analitico si trova subito anche una singola parola, non ha bisogno di energia e di collegamenti per essere letto, dura parecchi secoli.

Qualcosa di simile è accaduto con i computer. Ma è successo molto più in fretta, e ne abbiamo potuto sperimentare di persona l'evoluzione. Dai primi computer, talmente difficili che c'era bisogno di specialisti col camice bianco, siamo arrivati a computer personali, che ognuno di noi usa ogni giorno. Si è sviluppata l'usabilità delle interfacce, e cioè la tendenza a rendere sempre più facile e accessibile a tutti la lettura, la scrittura, il calcolo, la ricerca con il computer.

#### **Esercizio**

*Come esempio di testo non strutturato, leggere un brano di Saramago, e riscriverlo in modo strutturato. Oppure prendere il sommario di un trattato o di un manuale, scriverlo tutto di seguito e poi provare a strutturarlo di nuovo.* 

## **Fare ricerche**

Spesso non sappiamo bene che cosa scrivere, perché non abbiamo studiato abbastanza l'argomento. Prima di parlare è meglio ascoltare. Prima di scrivere è meglio raccogliere dati e informazioni.

Molti pensano che chi scrive si siede al tavolino e comincia a scrivere. Invece la scrittura non è l'inizio, è la fine di un processo. In principio non è il Verbo, ma la ricerca.

L'investigatore che indaga su un delitto non comincia a stendere il rapporto di accusa del colpevole. Può farlo solo alla fine

dell'indagine. All'inizio va in giro, guarda qua e là, prende appunti, interroga qualcuno, raccoglie frammenti, prende misure, fa fare analisi alla scientifica.

Anche per scrivere si comincia a cercare che cosa è stato già scritto, oppure cose simili, o che cosa dicono le fonti, i testi antichi, le statistiche.

La prima operazione è la raccolta dei dati. Si va in biblioteca, negli archivi, si consultano relazioni, documenti prodotti all'interno e all'esterno della struttura in cui si opera, si fanno interviste.

Oggi lo strumento principe è internet, con i suoi motori di ricerca, l'e-mail, l'intranet con accesso ai dati condivisi della propria organizzazione.

I materiali raccolti vanno poi organizzati, confrontati con altri, vagliati ed eventualmente scartati, per selezionare tutte e solo le cose che ci servono.

#### **Esercizio**

*Riprendi l'argomento che avevi scelto nel primo esercizio. Estrai alcune parole chiave: quelle che ti sembrano più importanti, o che compaiono più spesso. Scegli parole specifiche, vicine all'argomento che hai scelto, non generiche. Se l'argomento è una regata velica, "barca" è troppo generico. "deriva" è già più specifico, "bolina" lo è ancora di più; "virata" può essere confuso con gli aerei, ma puoi usarla insieme con "bordeggiare" o con "strambata".* 

*Con queste parole fai una serie di ricerche con motori di ricerca, o consultando il catalogo per soggetti di una biblioteca, e raccogli quello che viene fuori.* 

# **Condividere informazioni**

L'uomo primitivo non è molto capace di conservare le sue risorse. Lo diventa ma mano che cresce il suo livello di civiltà. La scrittura è un mezzo potente ed economico per conservare e trasmettere le informazioni e le conoscenze. Permette di condividere informazioni con se stessi, con gli altri, con persone di tempi e luoghi diversi.

Conservare significa poter ritrovare ciò che si è messo da parte. Trasmettere significa che in qualche altro luogo qualcuno deve ricevere. Ritrovare e ricevere significa condividere informazioni con chi le ha conservate e le ha trasmesse.

Spesso un numero più o meno grande di persone accede alle informazioni conservate e trasmesse. A loro volta queste persone possono tenere per sé le informazioni, o possono condividerle con altri.

### **Scrivere da soli**

Scriviamo da soli o insieme con altri? Se scriviamo da soli, lo facciamo per noi o per altre persone? Posso buttare giù un appunto, un promemoria. In questo caso scrivo per me. Oppure posso preparare un documento da sottoporre ad altre persone. Se scrivo da solo ho bisogno di accedere alle fonti e ai dati, e di archiviare quello che ho scritto in modo da poterlo condividere con altri.

#### **Scrivere in gruppo**

Oggi si lavora molto in gruppo, e sempre più il lavoro di gruppo viene fatto a distanza. Si realizza il paradosso per cui io sono solo davanti al mio computer, ma al tempo stesso sto facendo un lavoro insieme con altri.

Per lavorare in gruppo in presenza è importante gestire bene le riunioni, con brainstorming e metodi come i "Sei cappelli per pensare".

A distanza si lavora con l'e-mail e con spazi virtuali condivisi. Outline e mappe mentali sono potenti mezzi per condividere informazioni a distanza, perché sono leggeri, duttili, producono documenti facili da usare e da modificare.

### **Chi scrive e chi legge**

Chi scrive fatalmente si rivolge a chi legge. A volte lo conosce, a volte no. Se lo conosce il suo compito è più facile, perché può tarare il linguaggio su quello del lettore. Come diremo più avanti, può adattare la sua mappa cognitiva alla mappa cognitiva del destinatario.

Mi è capitato di scrivere o riscrivere testi destinati ad operai poco alfabetizzati e di etnie diverse, o di scambiare idee con professori di università. Un limite di 5.000 parole da una parte, contro 200.000 dall'altra!

Se chi scrive non conosce i suoi lettori in genere se li immagina, si crea un suo "lettore modello" come dice Umberto Eco nel suo *Lector in fabula*.

Il problema è: per chi scrivo? Quali conoscenze voglio o devo condividere con lui? Che linguaggio uso? Che stile? Fino a che punto uso termini tecnici e specialistici?

Le mappe mentali possono rappresentare mappe cognitive, come vedremo. Sono perciò utili a definire in modo semplificato il lettore reale o virtuale, il suo livello e il suo genere di conoscenze.

#### **Esercizio**

*Torna su ciò che hai scritto finora. A chi ti rivolgevi? Con chi volevi condividere le tue informazioni? Hai usato un linguaggio adatto?* 

*Prova a far leggere una tua pagina a un lettore-tipo (se hai scritto per i colleghi, un tuo collega; se per i ragazzi, un ragazzo, ecc.) e chiedigli il significato delle parole che hai usato e delle frasi che hai scritto. Prendi nota delle discrepanze fra ciò che volevi dire e ciò che è stato capito.* 

### **Un testo è una pianta che cresce**

Perché il mio testo è così rozzo, poco elegante, non molto chiaro? Perché non è bene organizzato?

Nella mitologia greca, Artemide usciva dalla testa di Zeus già adulta, intelligente e dotta, vestita e armata di tutto punto. Nella natura invece un essere umano è prima un feto, poi un bambino, un adolescente, un adulto, una persona matura. E ci vogliono quarant'anni!

Quando leggiamo un testo scritto da altri – un racconto, un romanzo, un articolo, una relazione tecnica – ci troviamo di fronte ad Artemide, tutta vestita e armata.

Quando scriviamo siamo come i genitori che concepiscono un figlio, lo fanno nascere, lo vedono crescere, lo educano e lo aiutano a diventare adulto, infine se ne separano e lo mandano per la sua strada.

Il nostro testo sarà come una pianta, un animale, una persona, una casa. Lo costruiremo a poco a poco, partendo da qualche appunto, da una scaletta, da qualche capitolo, e man mano lo arricchiremo, o toglieremo le parti inutili o superflue.

Quando alleviamo un figlio, può crescere troppo grasso, o può tradire i nostri intenti, diventando un teppista.

Anche il nostro testo dovrà dimagrire, farsi più robusto o più veloce, essere raddrizzato per renderlo più aderente all'argomento.

Appunti, scalette e stesure diverse ci aiutano a documentare l'evoluzione del testo, come le foto dell'album di famiglia, che documentano la crescita dei figli.

Testi e ipertesti sono come piante. Dapprima c'è solo un ramoscello, poi si diramano altri rami, crescono foglie, fiori e frutti, infine ecco un grande albero che ci sta di fronte con la sua personalità, la sua forza, la sua indipendenza.

# **Strumenti utili**

Che cosa ci serve per scrivere? E per scrivere bene? E per farlo velocemente? E per aumentare la nostra produttività? Ho messo insieme gli strumenti che uso personalmente, e che faccio usare ai miei clienti e allievi.

Li uso per trovare idee, per organizzare contenuti, per gestire progetti, per correggere e riscrivere testi, relazioni, ipertesti, audiovisivi e prodotti multimediali e web.

Sono perciò strumenti collaudati da anni di lavoro, con persone di diverso livello di conoscenze generali e informatiche.

Sono prima di tutto strumenti metodologici, che esistevano anche prima della rivoluzione informatica.

Il tabulatore era quello della macchina da scrivere, e sulla tastiera elettronica si comporta nello stesso modo. Ma

concettualmente ci serve a rendere più chiaro un testo con l'uso di rientri e colonne.

La matrice SWOT si rifà ai campi di forze di Kurt Lewin. De Bono ha elaborato le sue teorie negli anni '60.

I data base si rifanno addirittura alla Biblioteca di Alessandria, del III secolo a.C.

Gli ipertesti sono stati proposti da Vannevar Bush alla fine degli anni '40.

Le mappe concettuali risalgono agli anni '60.

Potrei continuare, ma mi fermo e osservo solo che quando il computer da strumento di calcolo è diventato sistema di informazione e comunicazione, si è impadronito di queste conoscenze precedenti e le ha rese più potenti, più veloci, più facili da usare.

Ecco dunque che tutti questi strumenti vanno compresi a livello teorico, usati nelle loro versioni informatiche.

# **Matrice SWOT**

Prima di affrontare qualsiasi problema o progetto, si dovrebbe fare la matrice SWOT. Il nome è formato con le iniziali delle parole **Strenghts** (punti di forza), **Weaknesses** (punti deboli), **Opportunities** (opportunità), **Threats** (minacce). I primi due punti riguardano la situazione presente e interna, gli altri due la situazione esterna o le previsioni future.

La matrice è un quadrato con quattro quadranti, o una mappa con quattro rami. In alto c'è l'analisi interna e attuale. In basso l'analisi esterna e futura.

A sinistra ci sono gli elementi positivi, a destra quelli negativi.

I punti di forza vanno potenziati o rappresentano gli argomenti principali da comunicare. I punti di debolezza vanno migliorati, neutralizzati o ridimensionati. Le opportunità vanno colte al momento giusto per trasformarle in punti di forza, tenendo presente che se vengono trascurate possono diventare minacce o punti deboli. Le minacce sono la conseguenza dei punti deboli, di opportunità trascurate, di punti forti non utilizzati come si potrebbe. Se si può, vanno trasformate in opportunità. Con la SWOT possiamo analizzare noi stessi, il nostro ufficio, un evento, un progetto, un servizio, un testo, un sito web. Possiamo sottoporla a più persone e poi fare una media dei risultati. Ecco la struttura della matrice:

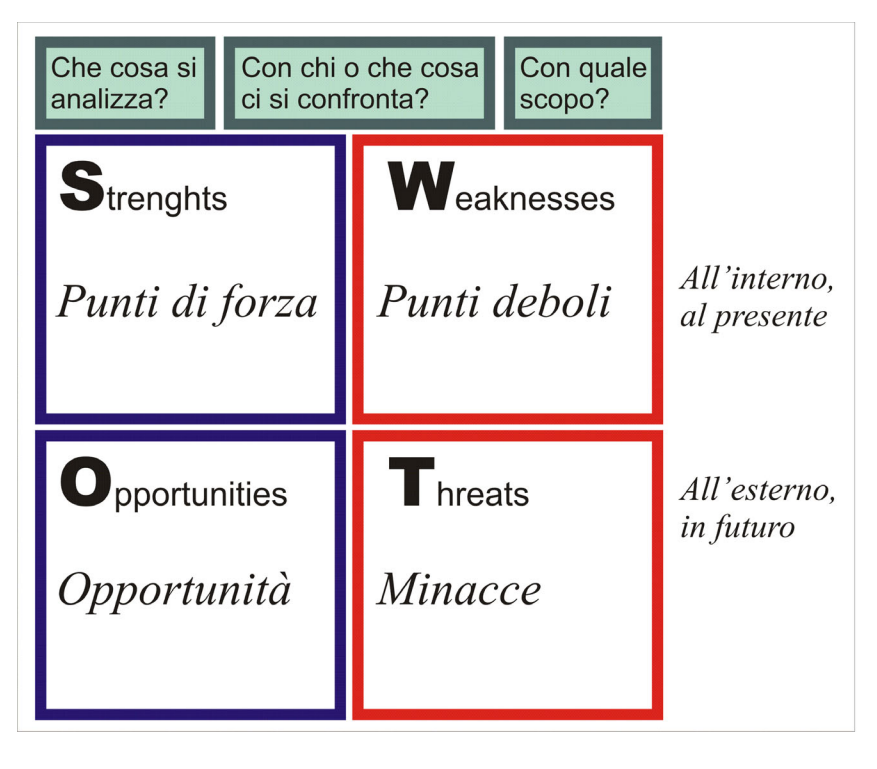

In cima alla matrice mettiamo il soggetto della nostra analisi, l'obiettivo che vogliamo raggiungere e un modello con cui ci confrontiamo. Il soggetto deve essere piuttosto circoscritto, altrimenti l'analisi è troppo generica. L'obiettivo deve essere concreto e ben definito, altrimenti l'analisi è inutile. Il modello è un nostro collega, un concorrente, un prodotto o servizio, un elemento esterno e diverso con cui troviamo utile confrontarci. Ci serve da termine di paragone, perché se riconosciamo di essere poco puntuali, dobbiamo sapere rispetto a chi e di quanto. Ovviamente possiamo anche confrontarci con un modello "mitico", ma non mi pare una buona idea, perché potremmo uscirne frustrati. Con la pratica impareremo a confrontarci con modelli che ci sfidano, ma che rientrano nella nostra categoria.

L'analisi SWOT è stata proposta da H. Weihrich nel 1982, fra i modelli e strumenti per la pianificazione strategica. Una guida all'uso della matrice si trova in www.problemsolving.biz/pages/swot.htm

#### **Esercizio**

*Prendi un argomento a scelta: te stesso, il tuo ufficio, la tua capacità di scrivere, un nuovo prodotto o servizio che avete intenzione di lanciare, le prossime vacanze, e fanne l'analisi SWOT. Prima tutti i punti forti, poi i punti deboli, poi quello di vantaggioso che potrà accadere, infine i rischi a cui si va incontro.* 

*Puoi usare carta e matita, o Word, o fare una mappa con quattro rami, o una tabella con quattro riquadri.* 

# **Sei cappelli per pensare**

Edward de Bono ha teorizzato questo metodo nel libro *Sei cappelli per pensare* (BUR, 1994) e nei relativi siti web. Io l'ho usato più volte per gestire gruppi, con risultati sempre interessanti, ma anche da solo, per gestire progetti e contenuti e per sviluppare nuove idee.

In genere, di fronte a un problema, conserviamo sempre lo stesso atteggiamento: pessimista, emotivo, distaccato.

Quando indossiamo un cappello cambiamo atteggiamento. Si indossa il cappello per uscire o per esercitare una funzione (il vigile).

"Indossare un cappello", in una riunione o di fronte ad un problema, significa assumere in modo volontario un certo atteggiamento, che cambia a seconda del cappello che si indossa.

De Bono dice che basta usare sei cappelli di colore diverso. I cappelli sono simbolici. Si "indossano" con queste frasi: "mettiamoci il cappello blu"

"togliti il cappello nero"

"ora prova a dirmi che ne pensi con il cappello giallo" e così via.

Il conduttore della riunione propone il tema e spiega il funzionamento dei cappelli (indossando il cappello blu). Invita i partecipanti a indossare il cappello bianco e ad analizzare il tema.

Controlla che tutti si comportino secondo il cappello indossato. Poi fa cambiare i cappelli. La riunione termina quando si arriva a risultati soddisfacenti. (In genere i partecipanti continuano a "indossare i cappelli" anche dopo).

Ecco i sei cappelli:

#### **Cappello bianco**.

Analisi dei dati, raccolta di informazioni, precedenti, analogie ed elementi che sono raccolti senza giudicarli.

#### **Cappello rosso**.

Emotività, esprimere di getto le proprie intuizioni, come suggerimenti o sfoghi liberatori, come se si ridiventasse bambini. Emozioni, sentimenti.

#### **Cappello nero**.

L'avvocato del diavolo che rileva gli aspetti negativi, le ragioni per cui la cosa non può andare.

#### **Cappello giallo**.

L'avvocato dell'angelo, rileva gli aspetti positivi, i vantaggi, le opportunità.

#### **Cappello verde**.

Indica sbocchi creativi, nuove idee, analisi e proposte migliorative, visioni insolite.

### **Cappello blu**.

Stabilisce priorità, metodi, sequenze funzionali. Pianifica, organizza, stabilisce le regole del gioco. Conduce il gioco.

Per il suo aspetto di gioco, il metodo rende le riunioni meno conflittuali e più produttive.

Per chi scrive, o comunque lavora da solo, la sequenza è altrettanto utile per vedere l'argomento da diversi punti di vista e con diversi atteggiamenti. Tutti i cappelli sono validi, ma il bianco serve a raccogliere e controllare le fonti, il verde a sviluppare nuove idee, il blu a organizzare il proprio lavoro e a pianificare i tempi di consegna.

Una guida all'uso dei cappelli si trova in www.problemsolving.biz/pages/sixhats.htm. Vi si propone anche un'originale combinazione con l'analisi SWOT.

# **Data base**

Quando hai raccolto i tuoi dati ti troverai di fronte una quantità di materiale, fisico o virtuale.

Oggi chi scrive lavora prevalentemente con materiale virtuale, quindi io terrò conto delle risorse offerte dalle nuove tecnologie. Se comunque abbiamo raccolto materiale fisico (fascicoli, libri, fotocopie, fotografie, disegni) dobbiamo metterlo in ordine riponendolo in cartelle e faldoni, scrivendo bene di che si tratta e possibilmente facendo un elenco con il computer.

Se abbiamo materiale virtuale (link, file di vario genere, e-mail) dobbiamo creare un sistema di cartelle o *directories* che ci permetta di trovarli con facilità.

Spesso ho visto persone che salvano i loro documenti nell'hard disk, ma non hanno nessuna idea di dove siano andati a finire. I moderni computer hanno hard disk di 100 giga, una capacità tale da poter contenere centomila Divine Commedie o cento enciclopedie britanniche complete di immagini, quindi se non mettiamo bene in ordine le cose, in cartelle ben riconoscibili, non abbiamo nessuna speranza di poterle ritrovare.

File e cartelle devono essere nominati con nomi che ce li facciano riconoscere. Se archiviamo la foto del cane, non la chiamiamo 0042.tif, ma fido03.tif, da cui si capisce pure che è una foto di quest'anno.

La cosa migliore è organizzare i nostri materiali con un data base, che ci permette di fare ricerche accurate, e di tenere sotto controllo la situazione del nostro lavoro.

Nelle mie produzioni di ipermedia, con il data base mi accorgo subito dei materiali che mi devono ancora arrivare, di quelli da lavorare e di quelli finiti. Se sto gestendo un prodotto con più di mille foto, cento filmati, duemila cartelle di testo, senza una buona archiviazione in data base sarei perduto.

Per archiviare i materiali dobbiamo distinguere fra dati e metadati.

I dati sono i testi, o le immagini, o comunque i contenuti. I metadati sono tutte quelle informazioni che classificano i dati e permettono di trovarli: url, nomi di file, sistemi di classificazione standardizzati come la classificazione Dewey che si usa nelle biblioteche, o il sistema SCORM per i *learning objects* dell'elearning.

Al concetto di dati e metadati appartengono anche i macro e microcontent di cui parla Nielsen a proposito delle pagine web.

# **Testo e Ipertesto**

Un promemoria, un articolo, una relazione, un racconto, un romanzo, sono testi.

Un'enciclopedia, una biblioteca, un'antologia, un giornale, o comunque un insieme di testi più o meno indipendenti ma legati da una struttura organica, sono ipertesti.

Dal 1984, con i primi Mac Intosh, gli ipertesti sono entrati nel mondo del personal computer, e sono diventati man mano di uso comune per tutti i *knowledge workers*.

### **Il bruco e il grillo**

Il lettore di un articolo o di un racconto si comporta come un **bruco**: scorre lungo il testo, dall'inizio alla fine.

Il lettore di un ipertesto – che non si chiama più lettore, ma "navigatore" (*surfer, browser*) – si comporta come un **grillo**: salta da un testo all'altro, procedendo per associazioni o per approfondimenti, o anche a caso.

Il bruco si adagia sul testo e lo percorre tutto. Il grillo assaggia un po' qua un po' la, e sceglie fior da fiore.

### **Sequenze e gerarchie**

Un **testo sequenziale** può essere un serpente, una catena, una scala, una montagna.

Il serpente ha un capo, un corpo e una coda, come in un racconto o in una relazione.

La catena è una successione di elementi simili, come in un catalogo.

La scala porta sempre più in alto, ma bisogna salire il gradino più basso per arrivare a quello più alto. E' la struttura di un corso, o di un saggio che intende dimostrare una tesi.

In montagna si parte dal basso, si percorre un sentiero fino alla vetta, poi si scende. E' come un romanzo d'avventura, dove l'eroe attraverso varie avventure arriva a conquistare il tesoro, e poi lo porta al suo popolo rientrando nella normalità.

Un **insieme gerarchico** di testi può essere un albero o una rete. L'albero ha un tronco e rami sempre più numerosi e sottili. E' come un sito web che parte da una home page generale e si dirama in argomenti via via più particolareggiati.

La rete è un insieme di nodi (testi, contenuti, oggetti, persone, ambienti) legati fra loro da relazioni (link). Non ha un centro, o ne ha più d'uno. Può anche essere un insieme di alberi, come

una foresta, o come il nostro cervello, una immensa rete di neuroni/alberi.

Questi sono i due modelli di ipertesto.

Un ipertesto multimediale è un ipermedia. I "testi" sono alfanumerici (lettere e numeri) e analogici (immagini, musica, filmati).

Testi e ipertesti si costruiscono e si gestiscono con outliner e mappe, flow chart e data base.

# **Outliner**

L'outliner è uno strumento tanto potente quanto poco conosciuto e poco usato da tutti quelli che usano i programmi di videoscrittura. Ho pubblicato una guida dettagliata all'outliner di Word in www.mestierediscrivere.com/testi/outliner.htm *Outline* significa disegno, schizzo, abbozzo, linea di contorno, e in senso figurato schema, struttura, "lineamenti di…". Un *outliner* è un disegnatore, uno strutturatore. I pittori di affreschi non dipingevano direttamente sui muri. Facevano prima schizzi preparatori, disegni, studi. Poi preparavano cartoni in grandezza naturale con le figure tracciate con linee di contorno, e trasferivano queste linee sul muro. Sulle linee dipingevano con colori e chiaroscuro sull'intonaco fresco, e infine aggiungevano ritocchi e particolari a tempera. Il distacco di affreschi da restaurare ha mostrato le sinopie, e cioè i disegni in terra rossa che servivano da guida.

Anche lo scrittore traccia una scaletta, un abbozzo con l'idea generale e una traccia di racconto, e man mano sviluppa i vari capitoli, non necessariamente nell'ordine definitivo.

Lo sceneggiatore cinematografico butta giù un *concept*, un'idea generale, poi uno *script*, un racconto sintetico del film, e infine stende la sceneggiatura, con la descrizione particolareggiata degli ambienti, delle azioni, delle situazioni, e con la stesura dei dialoghi.

L'outliner è lo strumento per fare tutto ciò. Serve sia per creare e gestire un testo che per un ipertesto. Tutti i programmi di scrittura ce l'hanno, ma esistono anche programmi specifici. Poiché la suite Microsoft Office è ancora la più diffusa nel mondo, io uso l'outliner di Word.

Si attiva con la barra in alto, "Visualizza", "struttura". Attivata questa modalità, le barre degli strumenti cambiano, perché compare una barra con frecce e numeri. Le frecce servono a spostare un testo di livello gerarchico, dal titolo (livello 1) ai

sottotitoli (livelli 2, 3, ecc.) fino al testo di paragrafo (livello normale).

I numeri mostrano i livelli desiderati, e sono utilissimi quando il testo comincia a diventare troppo lungo. Infatti, se clicchiamo sul numero 2, vediamo solo primo e secondo livello, e cioè solo titoli e sottotitoli. In tal modo riusciamo a gestire con pochi comandi un testo anche molto voluminoso.

L'outliner mostra la struttura del testo organizzata in modo logico, non grafico. Per l'impaginazione grafica va attivata la visualizzazione "layout", che mostra l'aspetto che il testo avrà nella stampa, con tanto di illustrazioni, rientri e tabulazioni. Io uso normalmente outliner e mappe mentali, anche perché un outline può essere trasformato in mappa, e viceversa. Un testo strutturato è molto più facile da gestire, correggere, riorganizzare. L'outliner, combinato con programmi per mappe e per flow chart, permette di creare e gestire ipertesti e ipermedia. I suoi livelli corrispondono ai tag di HTML (livello 1 = h1, normale =  $p$ , ecc.).

#### **Esercizio**

*Elenca gli elementi della tua casa, partendo dall'ingresso o dal soggiorno, e continuando con la cucina, i bagni, le camere da letto, ecc.* 

*Di ogni stanza elenca i componenti, porte, finestre, mobili, accessori.* 

*Organizza tutto gerarchicamente con l'uso dell'outliner: la stanza al primo livello, i mobili al secondo, i cassetti al terzo, ecc.* 

*Ovviamente, dopo questo esercizio di gerarchizzazione, puoi strutturare i tuoi testi professionali o personali.* 

# **Elenchi**

Mosè, quando portò al suo popolo le tavole della legge, fece un elenco numerato di dieci comandamenti.

Anche quando andiamo a fare la spesa facciamo l'elenco delle cose da comprare.

In un testo, se vogliamo raccontare o dimostrare, useremo frasi e periodi concatenati. Se intendiamo mostrare un certo numero di cose, faremo un elenco.

Gli elenchi possono essere puntati o numerati. I punti mettono in evidenza i singoli elementi dell'elenco. I numeri aggiungono la successione: l'elemento 3 viene prima del 4.

E' sempre consigliabile mettere la punteggiatura corretta in un elenco, le cui frasi possono finire con una virgola, un punto e

virgola o un punto. Se usiamo il punto, ogni frase deve cominciare con la maiuscola, altrimenti si usa la minuscola.

#### **Esercizio**

*Descrivi in modo discorsivo tutto quello che c'è sul tuo tavolo, o nella tua stanza. Poi migliora la leggibilità del tuo testo con uno o più elenchi.* 

# **Tabulatore**

In inglese si dice *indent*, in italiano "rientro" del margine, in cattivo italiano "indentatura" (un testo con la dentiera o un testo sdentato?).

La macchina da scrivere, o la tastiera elettronica, hanno un tasto con cui si spostano i margini per far capire al lettore che una parte del testo è diversa, è una citazione, un documento, un approfondimento.

In genere all'estrema sinistra si allinea il testo principale, e man mano si rientra verso destra per testi secondari o citazioni. L'outliner (o visualizzazione struttura) fa una tabulazione automatica, a seconda del livello che si usa. I rientri sono strutturali o logici, e non corrispondono all'impaginazione grafica.

Il corrispondente layout da stampa o la visualizzazione normale, pur mantenendo la strutturazione logica del testo, non mostrano rientri. Se vogliamo che un periodo rientri, dobbiamo spostarlo noi.

Possiamo farlo con il primo tasto in terza fila a sinistra della tastiera, o con l'icona di rientro, o spostando il margine sinistro con il mouse.

Un testo narrativo e discorsivo non ha bisogno di rientri. Un dialogo, una citazione, un testo scientifico, un manuale, possono fare largo uso di rientri per facilitare la lettura, la consultazione veloce, la memorizzazione.

### **Esercizio**

*Prendi un romanzo qualsiasi, e vedi se ci sono rientri. Confrontalo con una relazione tecnica, il manuale dell'esame di scuola guida, le istruzioni di una stampante. Prendi un tuo testo di un paio di pagine, impaginalo come un blocco unico (alla Saramago, per intenderci!) e poi cerca di strutturarlo con rientri, e vedi se si legge meglio.* 

# **Tabelle**

Rispetto a un elenco, una tabella permette di confrontare a colpo d'occhio dati diversi in un insieme più complesso. L'elenco ha una sola colonna, la tabella ha due o più colonne.

Una fattura, le temperature minime e massime di alcune città, le oscillazioni di borsa di alcuni titoli nell'arco di un mese, sono insiemi di dati che si comprendono meglio se presentati in forma di tabella.

#### **Esercizio**

*Da una relazione tecnica, da un libro, da un giornale, prendi una tabella e riscrivila in modo discorsivo. Poi confronta la leggibilità e comprensibilità dei due testi.* 

*Esempio: Le temperature minime e massime dei capoluoghi di provincia lombardi sono le seguenti: Milano, 15-25 gradi, Brescia, 13-24 gradi, Piacenza, 16-26 gradi, ecc.* 

*Oppure ascolta le temperature minime e massime alla radio, prendi appunti e poi rappresentale in forma di tabella.* 

# **Parole chiave**

Molti sono portati a scrivere in modo discorsivo, perché è il modo con cui si parla o si legge.

Una pratica utile invece è imparare ad estrarre le parole chiave da un testo discorsivo.

Che cosa sono le parole chiave? Sono quelle parole essenziali e irrinunciabili, senza le quali non si capisce più qual è l'argomento del testo.

Le parole chiave, più che i testi di senso compiuto, sono utili per corredare grafici e tabelle, per fare mappe e organigrammi, per creare i metatag di una pagina web in modo che questa possa essere trovata dai motori di ricerca.

Le parole chiave sono qualcosa di diverso da sintesi e abstract. Questi infatti sono una specie di liofilizzato del testo, lo prosciugano e lo miniaturizzano, ma si esprimono sempre con un testo discorsivo.

Le parole chiave invece disarticolano il testo, lo tagliano a pezzi, conservano qualche pezzo significativo e buttano via tutto il resto.

#### **Esercizio**

*Prendi un testo qualsiasi di una o due pagine da un romanzo, da un saggio, da una relazione o da un articolo di giornale, ed estrai da esso una decina di parole chiave che diano un'idea* 

*degli argomenti trattati.* 

### **Grafici o diagrammi**

I grafici, altrimenti detti diagrammi, rappresentano in modo visivo processi o situazioni di altro genere, come la crescita di qualcosa, la densità di popolazione, un processo organizzativo o produttivo.

Le parole inglesi corrispondenti sono *graph, diagram, chart*, più o meno tutte con lo stesso significato.

Spesso una tabella si può trasformare in un grafico che ne rende immediatamente visibile il significato.

Molti grafici si fanno con gli assi cartesiani, che rappresentano dati quantitativi e numerici con diagrammi a barre, a punti, a curve.

I dati numerici si possono visualizzare con altri tipi di rappresentazione, come le torte per esprimere valori percentuali, o immagini analogiche o simboliche, come la distribuzione delle piogge sul continente africano, rappresentata con colori diversi su una cartina stilizzata dell'Africa.

Sempre con immagini si possono rappresentare strutture di vario genere, come le partecipazioni finanziarie di una holding, o una narrazione ampia e complessa come l'Inferno di Dante,

rappresentato fin dal 1400 con il famoso imbuto, o il Giudizio Universale, rappresentato da Michelangelo come una grande mappa con il Redentore al centro e il moto di caduta dei dannati da una parte, e di ascesa dei beati dall'altra. Michelangelo ha usato la struttura di una mappa radiale!

Oggi programmi come Excel, una volta impostata per bene una tabella di dati, ne fanno il grafico con un semplice clic del mouse, e con altri clic se ne può cambiare la visualizzazione, con diagrammi a barre, a torte o a curve.

I grafici sono molto utili per visualizzare con un solo colpo d'occhio un insieme complesso di dati, come una relazione di marketing, una previsione economica, un'analisi ambientale.

#### **Esercizio**

*Prendi la tabella che avevi fatto, o una qualsiasi altra tabella, trascrivila su Excel e trasformala in grafico.* 

*Se non sai come si fa, fatti aiutare. Lo scrittore professionista quando non sa fare una cosa si fa aiutare dagli altri. Non è importante fare da soli, ma fare bene (è il contrario di quello che ci dicevano a scuola…).* 

# **Organigrammi e flow chart**

L'organigramma è una rappresentazione grafica di una struttura organizzativa, in genere gerarchica e ad albero. Viene rappresentato con caselle e scritte che ne identificano il contenuto, e con linee che collegano le caselle in relazione fra di loro.

Gli organigrammi si usano per rappresentare le funzioni di un'azienda, dall'amministratore delegato ai direttori commerciali, di produzione, del personale e, più in basso, dai quadri alle unità produttive. Oppure rappresentano una holding con le varie partecipazioni societarie.

L'organigramma si può usare anche per strutturare gli argomenti di un testo, i personaggi di un romanzo, un albero genealogico, una vicenda storica.

Rispetto all'outline ci dà una rappresentazione visiva, possibilmente sinottica, tale cioè da poter essere colta con una sola occhiata.

*Flow chart* significa "diagramma di flusso", ed è un organigramma in cui i collegamenti non sono statici, ma dinamici, poiché rappresentano un percorso, un flusso che parte da un punto e arriva ad altri punti.

L'aspetto visivo è simile all'organigramma, ma le linee di collegamento hanno la forma di frecce, per indicare la direzione del percorso.

Il flow chart è molto usato per rappresentare algoritmi e processi logici di un software o di un ciclo di produzione.

Può essere utile per fare una rappresentazione visiva sinottica di un racconto, di un romanzo, di un progetto.

E' indispensabile per organizzare un ipertesto, in quanto rappresenta i vari nodi (le pagine e i singoli file) e i percorsi dei link che collegano un nodo con l'altro, anche al di fuori dell'ipertesto stesso. In tal modo è possibile modificare l'ipertesto anche a distanza di tempo.

Alcuni software per ipertesti, come Front Page o Dreamweaver, hanno una funzione che costruisce e visualizza automaticamente il flow chart dell'ipertesto o del sito su cui si lavora, e lo aggiorna in base alle modifiche strutturali che vengono fatte nel corso della produzione.

Ecco un'immagine-guida per costruire un flow chart:

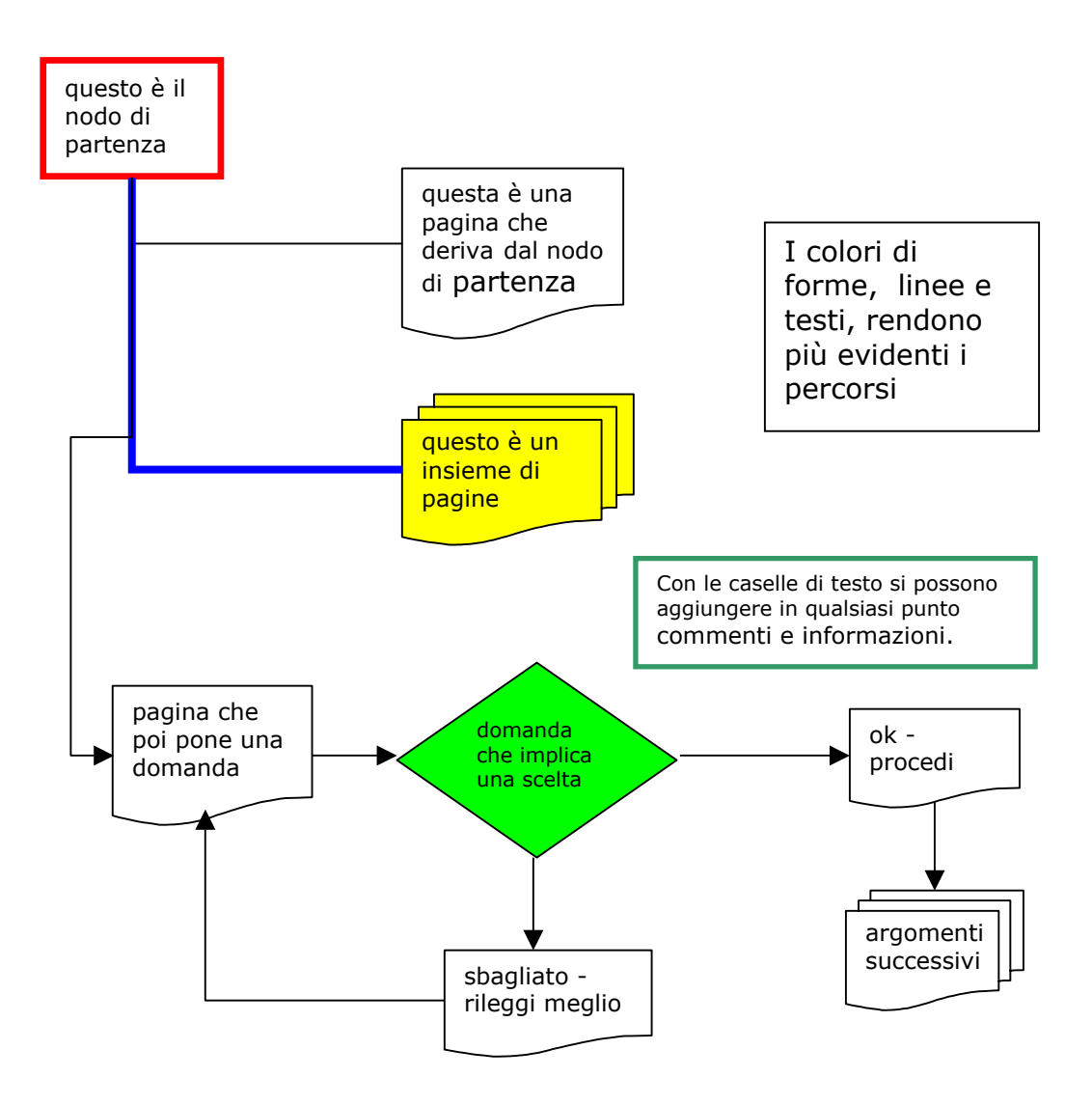

#### **Esercizio**

*Apri Excel e accertati che in basso ci sia la barra con gli strumenti di disegno. Se non c'è, fai un clic destro sulla barra dei menu in alto, e nel menu a tendina che si apre, clicca su "disegno". Apri il pulsante "forme" e poi "diagrammi di flusso", scegli una casella e disegnala nel tuo foglio di lavoro, scrivici dentro qualcosa, e fai qualche altra casella. Poi torna su "forme" e apri "connettori", scegli una linea di connessione e cliccala, poi congiungi due caselle, agganciando la linea ai punti attivi situati sui punti cardinali delle caselle. Se queste istruzioni non sono abbastanza chiare, usa l'assistente di office, o il solito amico o collega. Oppure mandami una e-mail.* 

*Dopo aver capito come funziona, costruisci un diagramma di flusso di un percorso noto, per esempio andare da casa all'ufficio o al mercato, o di un processo consueto, come fare una pizza napoletana o una gita in barca a vela, con tutte le operazioni da fare, passo passo.* 

### **Mappe**

Una mappa è una rappresentazione convenzionale e semplificata di un territorio. Il territorio può essere geografico o concettuale. La carta dei sentieri del Gran Sasso è una mappa geografica, o meglio topografica, che dà informazioni sulle escursioni che si possono fare in quel territorio montuoso.

La rappresentazione grafica della sintesi clorofilliana è una mappa riferita ad un insieme di conoscenze, e quindi ad un territorio concettuale.

La mappa non è il territorio. E non deve esserlo. E' utile proprio perché è un riduttore di complessità rispetto al territorio. Il Gran Sasso è una realtà molto complessa, ricca di dati geologici, climatici, sportivi, ambientali, botanici, faunistici, storici. La carta dei sentieri mette in evidenza solo i sentieri, trascurando tutto il resto.

Può perfino essere tutta diversa rispetto al territorio. E' il caso delle mappe dei trasporti di una città – penso alle belle cartine di Parigi – che indicano in modo sintetico e convenzionale le linee di metro e di autobus. O se vogliamo fare una citazione dotta, è la famosa Tabula Peutingeriana, probabile copia medievale di una carta romana di età imperiale, che rappresenta la terra come una striscia orizzontale lunga e bassa, ma è molto accurata per quanto riguarda strade e stazioni di posta.

Una buona mappa quindi è più semplice del territorio che rappresenta, usa forme e colori convenzionali, non realistici, è ridotta o ingrandita, a seconda che il territorio sia troppo grande (una regione) o troppo piccolo (una struttura molecolare). Se una mappa diventa molto complicata è meglio dividerla in diverse mappe più semplici.

Le mappe cognitive, concettuali e mentali sono rappresentazioni o modelli dei processi di conoscenza.

#### **Esercizio**

*Osserva le carte di un atlante geografico, con i diversi criteri di rappresentazione.* 

*Osserva rappresentazioni grafiche di vari argomenti, come la circolazione del sangue o il sistema nervoso, la mappa grafica dell'orario ferroviario, e simili.* 

*Un bel sito di mappe è www.mappedellarete.net con l'Atlante del Cyberspazio.* 

# **Che cosa sono le mappe mentali**

Se il territorio, invece di essere una realtà fisica, è un processo mentale o un sistema di conoscenze, possiamo rappresentarlo con una mappa cognitiva. La mappa ci mette davanti agli occhi quello che sappiamo su un argomento, o quello che sanno altre persone.

Tutti quelli che lavorano con le conoscenze – oggi si chiamano *knowledge workers* – troveranno molto utile la tecnica delle mappe mentali, specialmente perché queste aiutano a semplificare e a gestire gli enormi flussi di informazioni che ci piovono addosso ogni giorno.

Perché fra i vari strumenti che ho proposto, ho scelto di focalizzare l'attenzione sulle mappe?

Perché sono un visivo.

Perché gli altri strumenti sono più noti.

Perché i software esistenti rendono molto più facile l'uso di mappe dinamiche, mobili, flessibili, mentre era più difficile e scomodo fare mappe cartacee con matite, penne e pennarelli, correggerle, condividerle, spedirle.

Perché le uso e aiuto altre persone ad usarle con profitto.

# **Teorie**

La rappresentazione grafica per mappe corrisponde a un modello concettuale che abbiamo dentro di noi, magari senza saperlo, e che usiamo per organizzare le nostre conoscenze, la nostra visione del mondo, la comunicazione con gli altri.

Le mappe concettuali sono state teorizzate da **Joseph Novak**  della Cornell University di Ithaca, New York, alla fine degli anni 50 del secolo scorso. Novak è partito dall'apprendimento significativo di **David P. Ausubel**, che ha studiato il problema dagli anni 40 ai 60.

L'apprendimento significativo si contrappone all'apprendimento meccanico, che consiste nell'imparare quacosa per ottenere un risultato immediato, un voto, il superamento di un esame o di un concorso, un colloquio valutativo. Le cose che si imparano in questo modo, dopo aver ottenuto lo scopo si dimenticano, e non fanno più parte del nostro bagaglio di conoscenze. Ognuno di noi ha studiato a scuola tante cose che poi ha dimenticato, perché non facevano parte dei nostri interessi, ma ci servivano solo ad affrontare l'interrogazione.

L'apprendimento significativo invece tende a trasfromare le esperienze in concetti, e a organizzare questi in sistemi che hanno un significato.

I concetti non restano scollegati, ma si organizzano fra loro in una mappa, che può essere rappresentata su carta o con il computer.

In tal modo lo studente si rende conto che la molecola del libro di chimica è la stessa di quella del libro di fisica, e gli elettroni sono gli stessi che fanno funzionare il suo computer o il suo telefonino.

Novak ha sperimentato l'apprendimento per mappe concettuali nei suoi corsi universitari, e con i suoi studenti ha sviluppato un software per fare mappe basate sulle sue teorie. In un secondo tempo ha applicato il metodo ad ambienti extrascolastici, in organizzazioni militari, pubbliche e aziendali, perché il manager non deve più essere visto come il capo che comanda, ma come una guida, un insegnante che aiuta a fare meglio.

Nei primi anni 70 **Tony Buzan**, scrittore e divulgatore inglese, ha semplificato le mappe concettuali di Novak e ha creato il concetto di mappe mentali (*mind maps*), che utilizzano elementi figurativi come colori, caratteri diversi, immagini, e quindi esaltano l'aspetto visivo della mappa, sempre a fini cognitivi. In base al lavoro di Buzan è stato creato il software MindManager, di cui parlerò più avanti.

L'uso attuale delle mappe tiene conto delle teorie della pluralità dell'intelligenza di **Howard Gardner**, e del "pensiero laterale" di **Edward de Bono.** Secondo Gardner accanto all'intelligenza linguistica e a quella logico-matematica c'è l'intelligenza musicale, spaziale, corporeo-cinestetica, intrapersonale e interpersonale, sociale.

De Bono mette a fuoco l'associazione di idee, importante per stimolare la creatività, accanto al pensiero verticale, più produttivo ma meno creativo.

Le mappe mettono in evidenza ramificazioni verticali (da un ramo grosso a uno piccolo) e orizzontali (un ramo si divide in diversi rami più piccoli), o se si vuole le relazioni concettuali di "genitori" e "figli" (relazioni verticali) e "fratelli" (relazioni orizzontali). Per esempio, "felino" è genitore di "gatto". "Lince", "leopardo", "tigre" sono fratelli di "gatto". "Gatto delle nevi" è una deviazione laterale (un "cugino", potremmo dire) che ha come genitore "stazione sciistica".

# **Tipologie**

### **Reti semantiche**

Le reti semantiche si studiano nell'ingegneria della conoscenza e dei sistemi esperti, e contengono i principi generali su cui si basano le mappe. Sono strutturate in modo piuttosto formale, per poter diventare formule matematiche applicabili ad algoritmi per il calcolo dei computer.

Si basano sempre sui nodi e i link, ma li qualificano, in quanto un nodo può rappresentare un concetto, un sostantivo, un insieme, e un altro nodo può essere una specializzazione o una generalizzazione del precedente, un iponimo o un iperonimo, un

sottoinsieme o un sovrainsieme. Un link, che nel linguaggio formale delle reti si chiama "arco", può rappresentare l'essere o l'avere: il gatto "è" un mammifero,

"ha" la coda.

Nodi e link possono rappresentare valori precisi o approssimativi ("alto 20 cm" oppure "piccolo").

### **Mappe cognitive**

Le mappe cognitive sono modelli di conoscenza su cui ci basiamo per metterci in rapporto con il mondo.

Abbiamo una mappa cognitiva generale, derivante dall'essere occidentali o orientali, bianchi o neri, maschi o femmine, giovani o vecchi, e mappe particolari costituite dalle conoscenze che abbiamo su un argomento.

Se sono un alpinista, avrò una mappa cognitiva sulle Dolomiti diversa da quella di un cittadino che va al mare. Un bambino vede bene la luce rossa di un semaforo, ma non sa che significa "stop", perché non ha la mappa cognitiva di chi gira da solo per la città.

La comunicazione consiste nel far sovrapporre una parte della nostra mappa cognitiva con una parte di quella del nostro interlocutore (farle sovrapporre per intero è praticamente impossibile). I disturbi di comunicazione dipendono dal confronto fra mappe cognitive diverse, che non trovano nessun punto di contatto, o contatti aberranti, come spiega ampiamente Paul Watzlawick (Pragmatica della comunicazione umana, Realtà della realtà, ecc.). Watzlawick dice addirittura che la mappa è il territorio, o meglio che i territori non esistono in natura, ma solo nella mente degli animali.

L'apprendimento consiste in una evoluzione della mappa cognitiva dell'allievo (oltre che delle sue abilità).

La mappa cognitiva è la struttura che dà senso alle nostre conoscenze, che altrimenti non avrebbero senso per noi. Per esempio, se guardiamo un mucchio di ossa, e non possediamo la mappa cognitiva di un mammuth, quelle ossa non hanno molto significato per noi.

La stessa cosa cambia significato a seconda della mappa cognitiva di chi la osserva. La luna vista dagli innamorati è un effetto speciale romantico, vista da un astronomo è una superficie bucherellata dai crateri.

#### **Mappe concettuali**

Le mappe concettuali si basano sulle reti semantiche. Hanno una struttura a rete, che può essere gerarchica, con il punto di partenza in alto e le derivazioni sempre più in basso, o atonale, con nodi che si aggregano come si vuole.

I nodi sono rappresentati da caselle che contengono la denominazione del concetto. Per concetto si intende una regolarità, una caratteristica che si presenta in più di un caso. I link mettono in relazione un concetto con l'altro, e contengono la denominazione del tipo di relazione (è, ha, contiene, deriva, ecc.).

Un concetto può essere legato con uno o con più altri concetti, formando una rete.

Le mappe concettuali sono quelle di Novak, e del software Cmaps.

Sono molto adatte a rappresentare mappe cognitive, e si usano prevalentemente nella didattica, anche se si possono usare in qualsiasi campo.

Ecco una mappa concettuale realizzata con il software Cmaps.

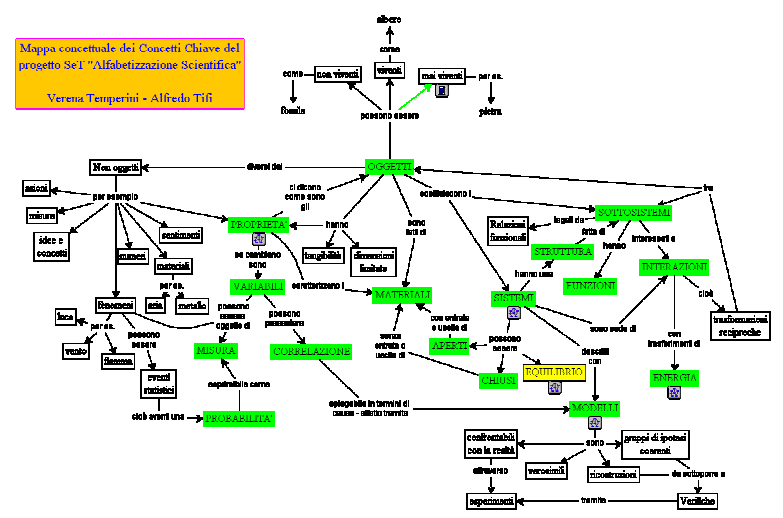

#### **Mappe mentali**

Hanno struttura radiale, con l'argomento principale al centro, da cui partono rami e sottorami. Si prestano a trattare un argomento specifico, più che a rappresentare mappe cognitive, e sono adatte a strutturazioni gerarchiche.

L'uso di colori e immagini facilita la comprensione e la memorizzazione.

Sono più pratiche e facili da usare, rispetto alle mappe concettuali.

Sono le mappe di Buzan, e del software MindManager. Ecco una mappa mentale, fatta a mano e con MindManager.

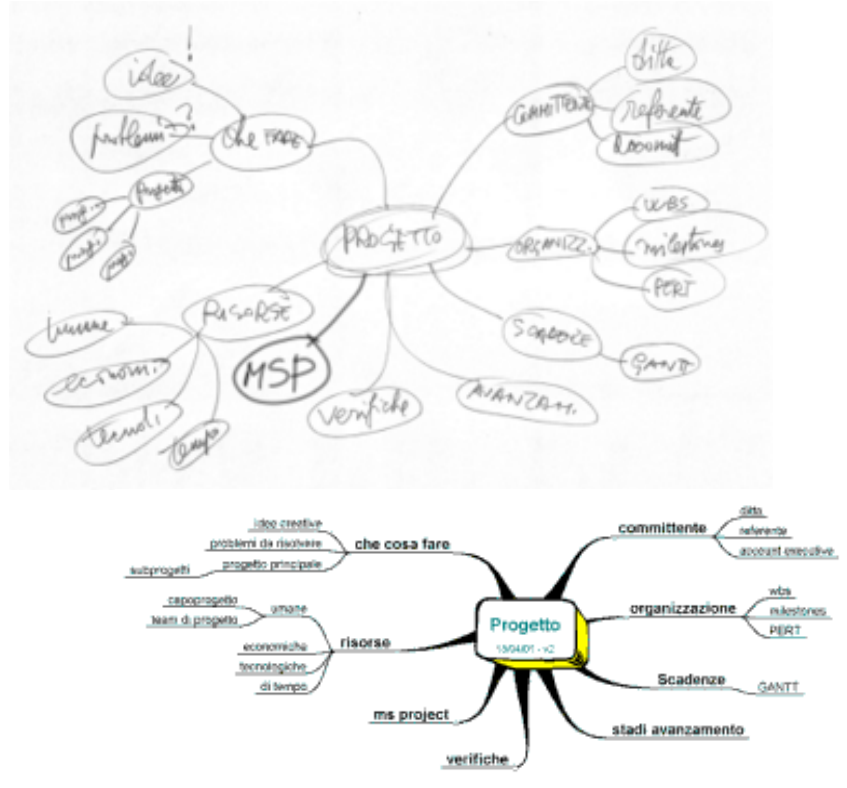

# **Software**

Possiamo fare le mappe a mano, con carta e matita, o alla lavagna. Oggi però esistono programmi per computer che ci mettono in condizione di fare mappe rapide e di aspetto professionale, di spedirle per e-mail, di condividerle con un gruppo di lavoro, di trasformarle in altri documenti. Segue una breve rassegna di alcuni fra i software migliori. Ognuno ha le sue caratteristiche, i suoi pregi e i suoi limiti. Se non si vuole perdere troppo tempo e si vogliono fare mappe semplici senza problemi, consiglio MindManager. Se si è più abituati a "smanettare" con i software e si vogliono fare organigrammi e flow chart oltre alle mappe, vanno bene tutti gli altri.

Tutti questo programmi producono mappe collegabili con file esterni e risorse web. In tal modo le mappe diventano potenti interfacce di navigazione guidata.

#### **MindManager**

E' il software più facile da usare. L'interfaccia, intuitiva e simile ai programmi Office, mette subito in condizione di fare una mappa, anche se, come per tutti i software, col tempo si impara ad usarne le varie potenzialità.

E' rappresentato da una casa italiana, quindi programma e tutorial sono in lingua italiana. La società che lo rappresenta offre assistenza e corsi in italiano.

Fa solo un tipo di mappa radiale, ma lo fa bene. Si può fare una mappa in pochi minuti, perché ogni tocco sul tasto "invio" genera un nuovo ramo. In base alle teorie di Buzan si possono aggiungere colori, evidenziazioni, commenti di testo, immagini di tipo grafico e fotografico.

Le mappe possono essere stampate ed esportate come outline Word, come siti web (html), come immagini gif, come presentazioni Power Point. Ciò significa che posso creare un progetto o la struttura di un testo come mappa, e con un solo clic di mouse posso trasformarla in un outline che poi posso sviluppare tutto in forma testuale. Con un altro clic mi trovo bella e pronta una presentazione Power Point, con cui presentare il mio progetto in riunione.

Questa alta produttività rende MindManager molto adatto all'ambiente aziendale, dove infatti è il software più diffuso. Io lo uso normalmente, sia quando lavoro da solo, sia in gruppo, considerando che una mappa anche molto complessa genera un file leggerissimo, di pochi kappa, che può essere allegato ad una e-mail senza appesantirla.

Se uso la mappa per fare un progetto, e a ogni ramo assegno una data di inizio e di fine attività ed una priorità, sempre con un clic MindManager genera un diagramma di Gantt. In tal modo è adatto a gestire progetti non troppo complessi.

Attenzione: MindManager è facile ma limitato. Va benissimo per fare mappe mentali con struttura radiale e gerarchica. Se si vuol fare una mappa concettuale, reticolare, oppure un organigramma o un flow chart, è meglio usare altri programmi.

Per provarlo o acquistarlo, www.scatolepensanti.it

#### **Cmaps**

E' il programma adatto per fare mappe concettuali, sviluppato dai ricercatori di Novak alla Cornell University, e messo a disposizione gratuitamente in rete.

Permette di denominare nodi e link (cosa che non fa MindManager) e di associare qualsiasi tipo di documento ai nodi. Ha una grafica spartana ed è piuttosto difficile da usare, ma c'è un ottimo tutorial che si scarica insieme col programma.

Ovviamente è in inglese. Ha una ricchissima biblioteca on line di mappe fatte da insegnanti e studiosi di tutto il mondo. Per scaricarlo gratuitamente, http://cmap.coginst.uwf.edu/

#### **Inspiration e Axon**

Sono due programmi molto completi, e possono fare qualsiasi tipo di mappa, concettuale, mentale, flow chart, fishbone, organigramma.

Hanno una buona interfaccia e un forte impatto grafico. Esportano in vari formati di uso comune.

Sono ambedue in inglese.

Sono più difficili da usare rispetto a MindManager, dato che hanno maggiori possibilità. Hanno numerosi modelli di guida da personalizzare per le proprie esigenze.

www.inspiration.com

http://web.singnet.com.sg/~axon2000/ da questo sito si può scaricare una versione light gratuita e una più completa a pagamento.

### **Brain e Kartoo**

Rispetto a una mappa su carta, qualsiasi mappa elettronica è dinamica, flessibile, modificabile a piacere. Tuttavia le mappe generate da questi due sistemi sono ancor più dinamiche, poiché si muovono in risposta a chi le consulta. Le mappe hanno struttura radiale, e mettono al centro l'argomento su cui si clicca, e ai lati tutti gli altri argomenti. Ogni volta che si clicca su un argomento secondario, questo viene portato al centro. L'effetto è molto bello, perché visualizza immediatamente e porta in primo piano il focus che stiamo seguendo nella nostra ricerca. In base alla complessità dell'argomento, gestiscono dinamicamente più mappe, da quella generale ad approfondimenti particolari.

Non sono facilissimi da usare, e Brain è poco aperto al mondo esterno.

#### www.thebrain.com

www.kartoo.com Questo è un metamotore di ricerca che dà un'idea delle mappe dinamiche, in quanto tutti i risultati della ricerca sono visualizzati con mappe che si muovono man mano che ci si inoltra con la ricerca.

Kartoo è una società francese molto creativa, che non fornisce un software applicativo, ma servizi di knowledge management su richiesta.

#### **MS Visio**

E' il programma più completo per fare grafici e mappe di ogni genere, dagli organigrammi alle mappe mentali e concettuali fino a carte topografiche e a piantine di edifici. Tuttavia è abbastanza difficile da usare, proprio per la sua

versatilità, ed esporta solo in bitmap, per cui i file non sono più modificabili. Questo è un notevole limite per lavorare in gruppo a distanza, ed è la ragione per cui, anche se è molto più limitato, per fare flow chart io preferisco Excel. www.microsoft.com/office/visio/default.asp

# **Come usare le mappe mentali**

E ora, finalmente, mettiamoci al lavoro con le mappe! Scegliamo un software e scarichiamolo. Oppure, se non vogliamo usare il computer, prendiamo un foglio di carta, una matita e una gomma. Consiglio la matita perché è possibile correggere la propria mappa (la matita è più creativa della penna!). Invito a fare prima mappe di rilievo, per passare poi a mappe di progetto. Infine propongo mappe di modello, che ci possono servire da guida per nostri lavori.

# **Mappe di rilievo**

Il rilievo architettonico è un'analisi grafica di un edificio esistente. Si fa su edifici antichi o di pregio, per studiarli e analizzarli.

La mappa di rilievo si fa su un prodotto esistente, per analizzarne la struttura e le caratteristiche, e per rappresentarne l'analisi con una visione sinottica. Ecco alcuni suggerimenti per fare mappe di rilievo.

### **Lettura e analisi di testi**

Fare la mappa di una **poesia**, o se si vuole del testo di una canzone. Che cosa dice il testo, a che cosa si riferisce, il poeta, suoi riferimenti, altre opere.

Fare la mappa di un **racconto**. Che cosa dice, dove è ambientato, di quale raccolta fa parte, chi è l'autore, riferimenti culturali.

Fare la mappa di un **film**. La trama, lo stile, le immagini, le location, gli attori, la musica, il regista, filmografia. Fare la mappa di un **ipertesto** o di un **sito web**. Partire dalla home page, e prendere nota della navigazione. La "mappa del sito" può aiutare; di solito ha la forma di outline (per esempio nel mio sito). Se si vuole, invece della mappa, o oltre la mappa,

si può fare un flow chart.

Fare **ricerche internet** su un argomento a scelta: "pompa idraulica", "Italo Calvino", "banca etica". Organizzare i risultati utili in forma di mappa, attivando i collegamenti ipertestuali di rami e sottorami ai siti trovati con i motori. Si otterrà un cruscotto attivo per navigare sul web con quell'argomento. Il procedimento è molto utile in una intranet, per fornire una maschera di navigazione pronta e capace di mettere sotto il mouse tante informazioni già organizzate e selezionate. Mappare una **relazione di bilancio** o un altro **testo aziendale**. Partire dal sommario e strutturare il tutto in forma di mappa.

Fare la mappa di un **progetto** realizzato. Analizzare la documentazione di progetto, e farne una sintesi sotto forma di mappa.

#### **Mappare territori**

Rappresentare in forma di mappa la propria casa. Ogni stanza è un ramo principale, i mobili sono rami secondari, e così via. Si può arrivare a qualsiasi livello di dettaglio, o di sintesi (nel caso che si abiti nella reggia di Versailles).

Rappresentare con una o più mappe un giardino, una biblioteca, un processo produttivo, un insieme organizzativo.

#### **Mappare situazioni**

Rappresentare in forma di mappa un conflitto, un negoziato, una vendita, una consulenza. Chi sono gli attori, quali sono gli obiettivi, quali le strategie e le dinamiche.

#### **Mappare comportamenti**

Fare una mappa dell'**ascolto**. Come si ascolta? Che cos'è l'ascolto attivo? Che relazione c'è fra le tecniche di ascolto e discipline come l'analisi transazionale o la Programmazione Neurolinguistica (PNL). Ecco che per fare una mappa bisogna studiare l'argomento, e comprenderlo in modo da poterlo "semplificare" in forma di mappa, o con una gerarchia di più mappe. Questo è l'apprendimento significativo.

Fare una mappa dell'**apprendimento**. Come si apprende? Come apprendono i bambini? Come gli adulti? Che cos'è la formazione continua? E l'autoapprendimento?

Fare una mappa della **leadership**. In che consiste? Quanti tipi di leadership ci sono? Ha a che fare con il coaching? Autorità o autorevolezza?

### **Mappe di progetto**

Il progetto va in direzione opposta a quella del rilievo. In architettura è un disegno che serve a costruire un edificio che non esiste ancora.

Rilievo = dalla cosa al disegno.

Progetto = dal disegno alla cosa.

Anche i nostri progetti si riferiscono a cose che non abbiamo ancora fatto.

Vediamo allora come le mappe ci possono aiutare a svilupparli.

### **Creazione di nuovi testi**

Poiché ci piace scrivere, il primo progetto a cui vogliamo metter mano è un nuovo testo.

Che cosa vogliamo scrivere? Un racconto? Un saggio? Un articolo? Una relazione? Una presentazione audiovisiva?

Quale sarà il nostro argomento? Una volta scelto, mettiamolo al centro della mappa radiale, o in cima ad una mappa concettuale, e cominciamo a svilupparlo. Questa volta siamo noi a doverci inventare tutto.

Proviamo ad improvvisare, ad aprire rami o a creare nodi, così come ci viene in mente, buttiamoli lì tutti intorno. Poi fermiamoci un momento, e cominciamo a metterli in ordine, a raggrupparli, a creare qualche relazione fra l'uno e l'altro, a diramare un ramo in sottorami.

E andiamo avanti così. Se la mappa diventa troppo complicata, apriamo sottomappe.

Quando abbiamo fatto una mappa decente, proviamo a trasformarla in un outline con la funzione di esportazione, e vediamo come si presenta la scaletta del nostro testo. Possiamo anche partire con l'outliner, fare una bella scaletta e, se usiamo MindManager, possiamo importarla. Vedremo che il

software fa una bella mappa tutto da solo.

#### **Mappe gerarchiche**

Se stiamo progettando un testo complesso, possiamo organizzarlo con mappe gerarchiche.

La prima mappa si limiterà alla struttura generale. La seconda si dedicherà ai personaggi, la terza agli ambienti, e così via. Oppure, se stiamo creando un testo aziendale, per esempio una relazione di bilancio, la prima mappa sarà il sommario generale, la seconda sarà lo schema della relazione ai soci, la terza il bilancio economico, la quarta il bilancio ambientale, e così via. Le mappe si possono collegare l'una all'altra attivando i collegamenti ipertestuali. Però per far funzionare bene i collegamenti bisogna metterle tutte nella stessa directory. Proviamo a vedere in tal modo se le mappe rendono più comprensibile una struttura testuale molto complessa.

# **Mappe di modello**

Per i miei corsi e le mie consulenze ho realizzato alcune mappeguida che si possono personalizzare con i propri argomenti. Le mappe si trovano su www.problemsolving.biz/pages/prodotti da dove si possono ordinare.

#### **MAPPE E CREATIVITÀ**

Questi esempi di mappe sono specifici per inventare storie e per scrivere testi bene organizzati. Domenico de Masi, che da decenni studia il problema della creatività, è autore del libro "La fantasia e la concretezza", Rizzoli, 2003. Per lui la creatività è fantasia che ci fa alzare in volo, e concretezza che ci fa atterrare sani e salvi.

#### **La mappa della fantasia**

Una mappa ispirata a Bruno Munari, realizzata per un intervento in Luiss.

#### **La mappa della concretezza**

Una mappa recentissima, ispirata all'XPM, la versione "creativa" del project management.

**MAPPE E PROBLEM SOLVING CREATIVO**

#### **La mappa dei sei cappelli per pensare**

Una serie di mappe-guida per l'uso del metodo di de Bono. E' disponibile anche una guida su Power Point.

#### **La mappa della matrice SWOT**

Una serie di mappe-guida per l'analisi SWOT. E' disponibile anche una guida su Power Point, che combina in modo originale l'analisi SWOT con i Sei Cappelli.

# **Letture e siti consigliati**

Per comodità del lettore, molte citazioni sono nel testo. In questa sezione finale sono riportate solo quelle principali.

### **Come definire i problemi per poterli risolvere.**

www.problemsetting.com

Il manuale ipertestuale di Umberto Santucci sul problem setting, con discussioni teoriche, consigli pratici, ampia sitografia.

#### **L'outliner, uno strumento per creare e gestire testi ed ipertesti.**

www.mestierediscrivere.com/testi/outliner.htm Le istruzioni dettagliate sull'outline Word, scritte da Umberto Santucci sulla base delle proprie esperienze.

### **L'atlante del cyberspazio**

www.mappedellarete.net

Rappresentazioni grafiche di Internet, realizzate con i criteri più diversi.

David P. Ausubel, *Educazione e processi cognitiv***i**, Franco Angeli, 1995.

Joseph Novak*, L'apprendimento significativo*, Erickson, 2001.

Tony Buzan, *Usiamo la testa*, Frassinelli, 1986.

# **Il sito ufficiale di Tony Buzan.**

www.mind-map.com

Edward de Bono, **Il pensiero laterale**, BUR, 1981.

Howard Gardner, *Formae mentis, Saggio sulla pluralità delle intelligenze*, Feltrinelli, 1989.

### **Articoli e link sulle mappe**

www.umbertosantucci.it

Dall'home page si va alla pagina sulle mappe, e quindi ad articoli miei e a link ad altri articoli, software, siti.

# **Per ordinare le mappe-guida**

www.problemsolving.biz/pages/prodotti

Da questa pagina si possono ordinare via e-mail le mappe guida sulla creatività.

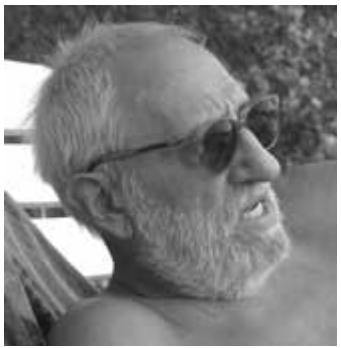

**Umberto Santucci**, nato nel 1936, laureato in lettere classiche, libero professionista, fa consulenza e formazione su comunicazione multimediale, problem solving creativo, project management. Docente nei master di comunicazione d'impresa di Luiss Management e dell'Università di San Marino.

Autore di libri e articoli, e titolare della rubrica *Manager ludens* nel sito www.managerzen.it, e *Il Tao del project management* nel sito www.xpm.it

Au

tore del corso on line "Insegnare con le mappe mentali", e coautore del corso "Forme e tecniche della scrittura digitale", www.garamond.it

Sito personale: www.umbertosantucci.it Indirizzo e-mail: us@umbertosantucci.it

> **I quaderni del MdS www.mestierediscrivere.com**